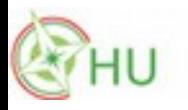

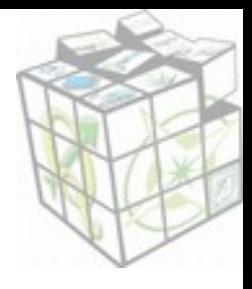

#### **GeoPackage vs. Shape fájl Siki Zoltán** siki.zoltan@epito.bme.hu

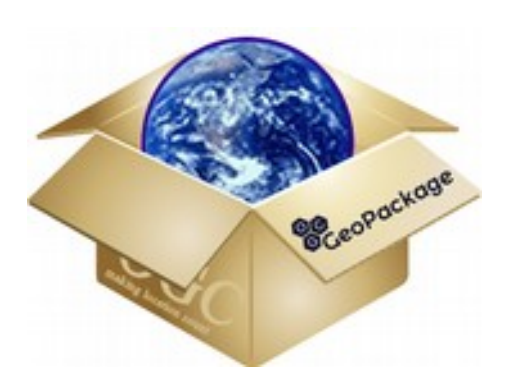

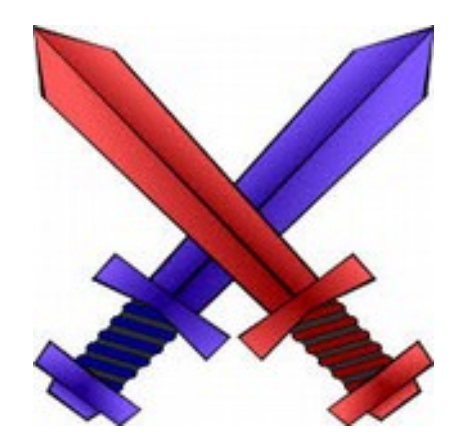

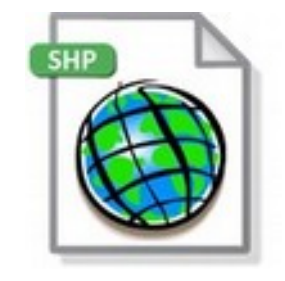

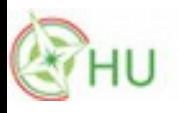

## **GeoPackage**

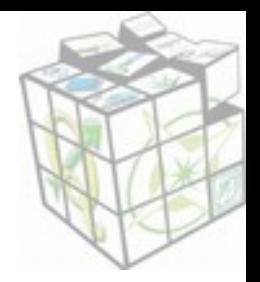

#### **Előnyök**

- Nyílt
- OGC szabvány
- Széles körben használt (GDAL, QGIS, R, Python, Esri, …)
- Egyszerűbb mint egy "igazi" geoadatbázis, de ugyanolyan gyors
- Minden egy fájlban, egyszerűbb fájlkezelés
- Nincsenek korlátozások a mezőkre
- Hivatalos bővítmények

#### **Hátrányok**

- Viszonylag új (OGC 2014)
- Raszter támogatás korlátozott

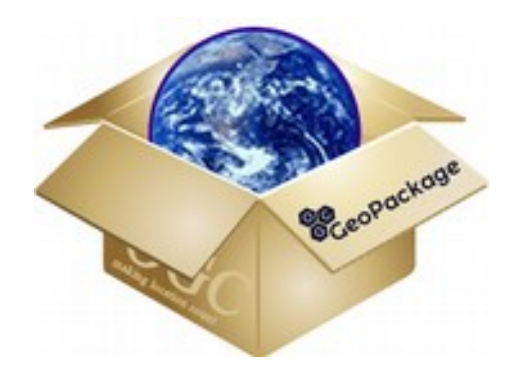

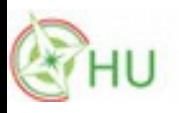

# **Shape fájl**

#### **Előnyök**

- Jól megalapozott ipari szabvány
- Rengeteg szoftverben használható
- Nyílt (leírása nyilvános)
- Sok feladathoz elég hatékony
- Ikonikus (@Shapefile a Twitter-en)

Miért használunk ~30 évvel ezelőtti technológiát, ha van jobb?

#### **Hátrányok**

- Egy gyártóhoz kötődik
- Több fájlból álló formátum
- (.shp,.dbf,.shx,.prj, kódolás, indexek, stb.)
- Oszlopnevek hossza max. 10 karakter
- Topológia nem tárolható benne
- Csak egy geometria típust enged meg
- Nincs igazi 3D támogatás
- Nincs időpont vagy idő adattípus
- Nincs NULL érték
- Nem tud rasztert tárolni

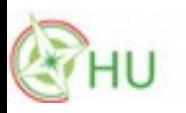

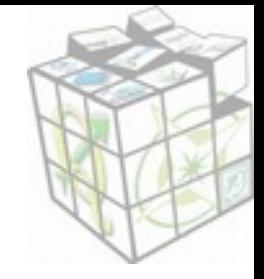

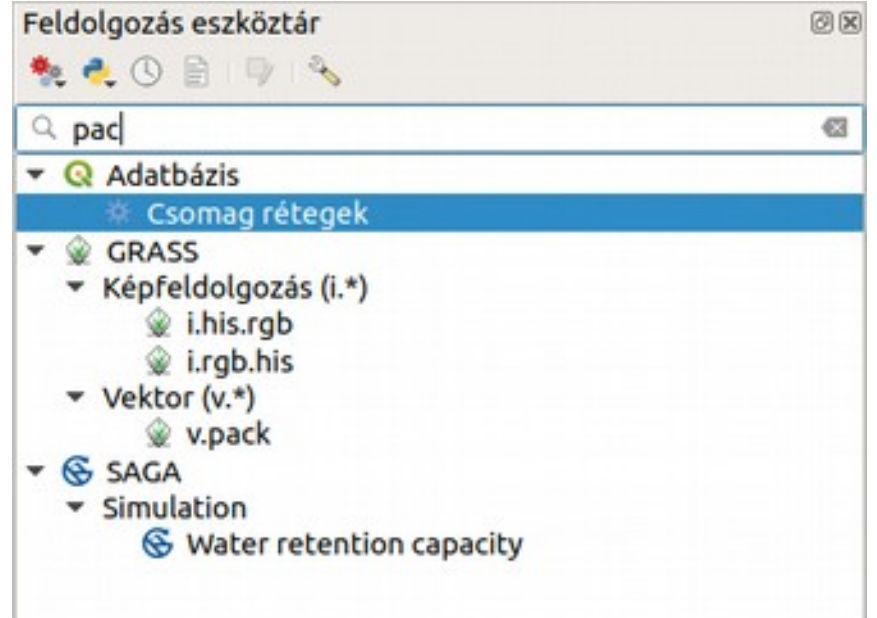

Betöltött rétegek mentése GeoPackage-be (Feldolgozás)

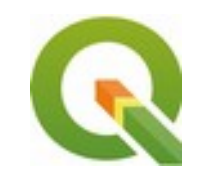

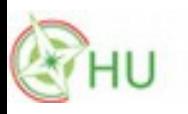

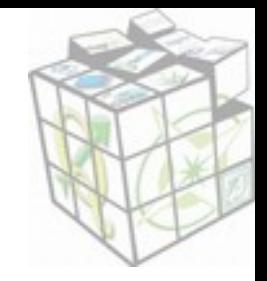

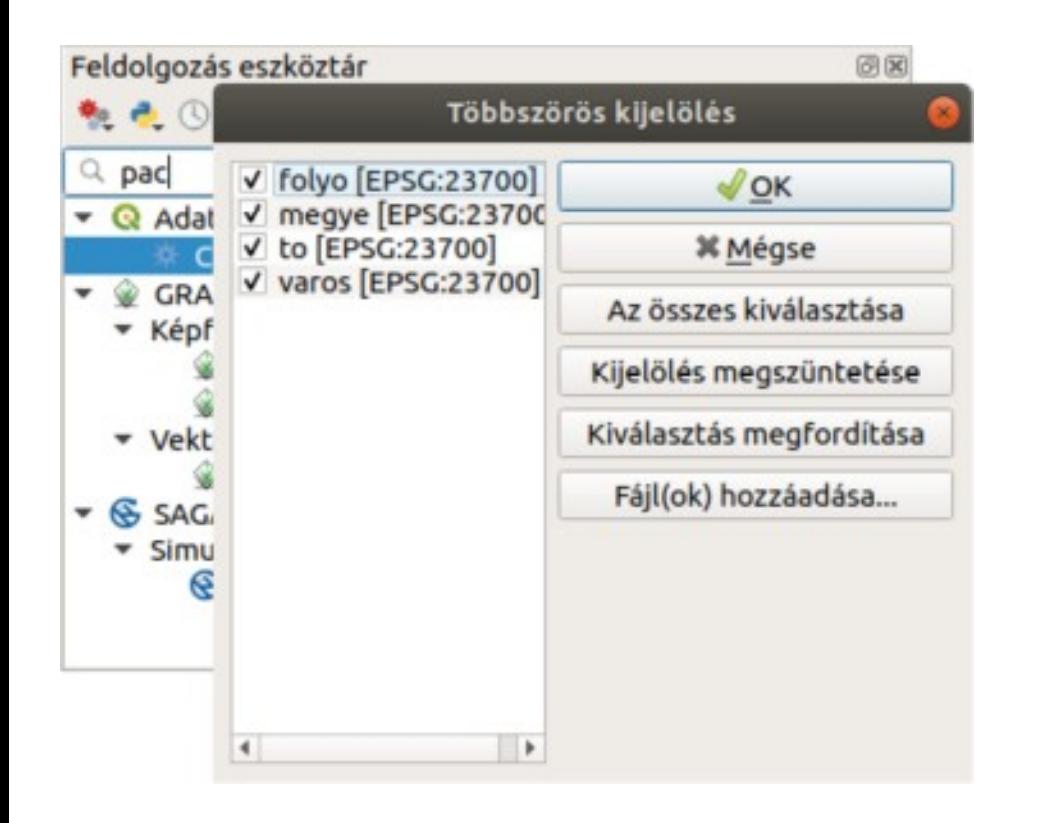

Betöltött rétegek mentése GeoPackage-be (Feldolgozás)

Rétegek kijelölése

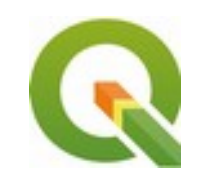

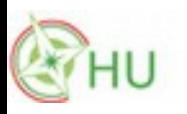

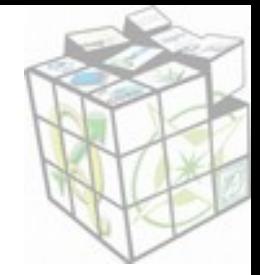

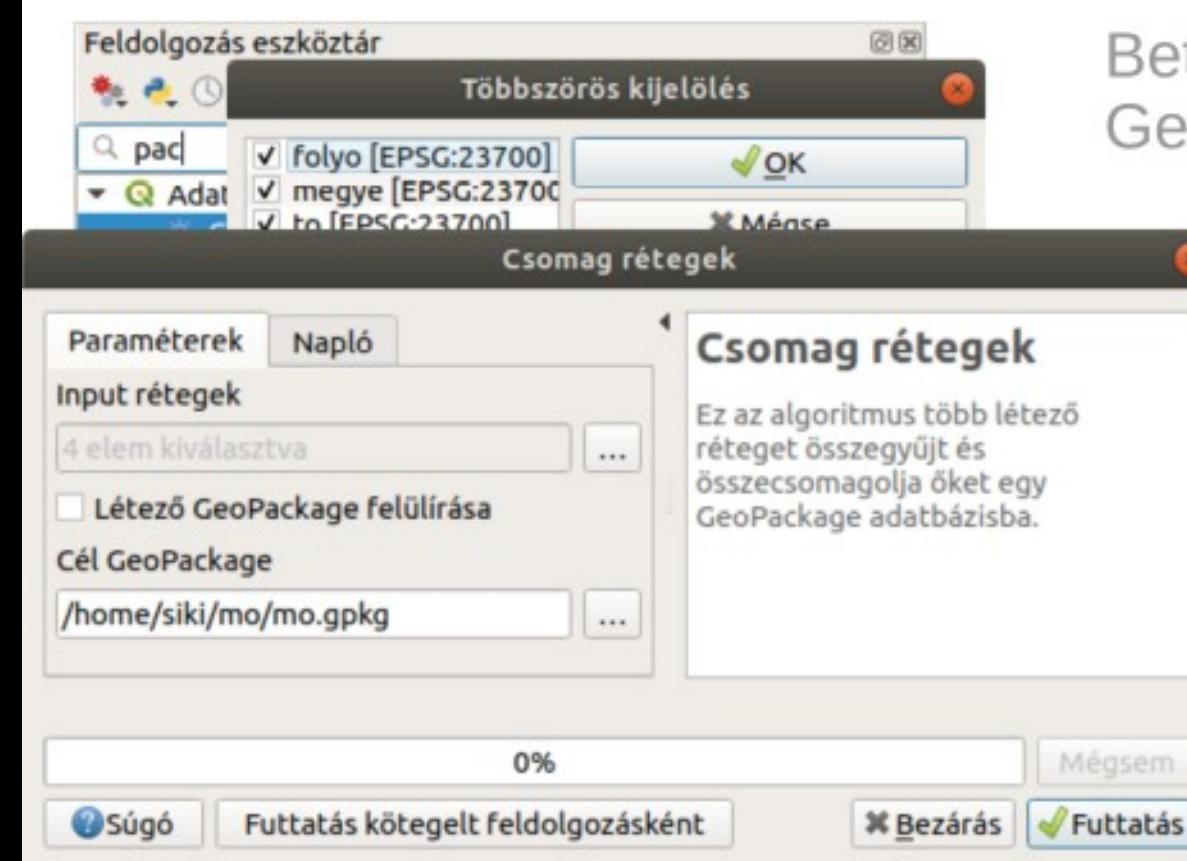

Betöltött rétegek mentése GeoPackage-be (Feldolgozás)

Rétegek kijelölése

#### Feladat futtatása

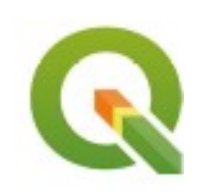

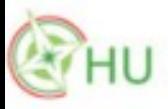

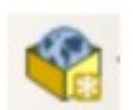

### Shape  $\rightarrow$  GeoPackage

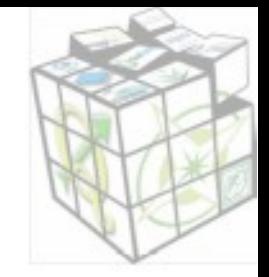

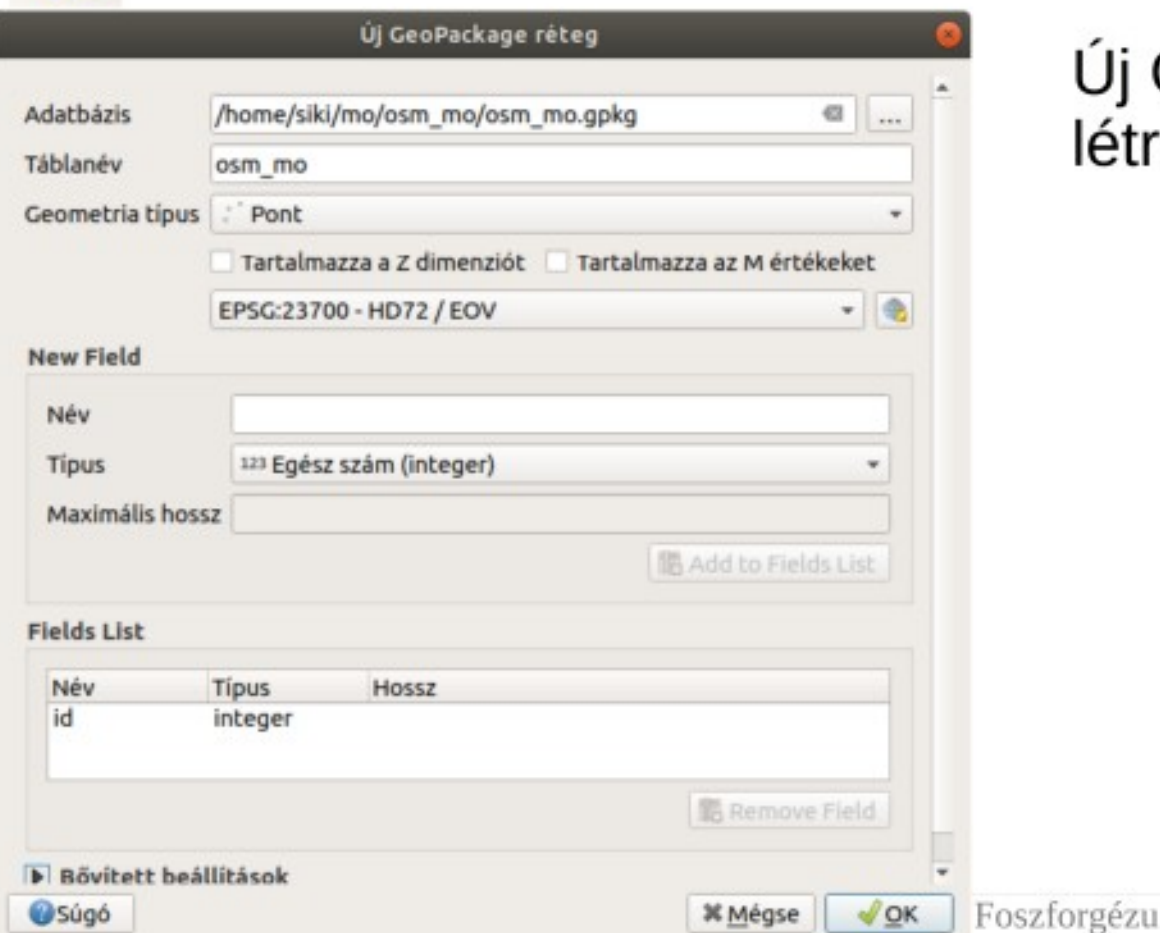

#### Új GeoPackage adatbázis létrehozása (egy réteg is kell)

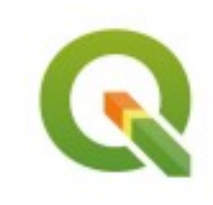

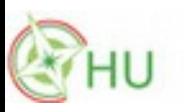

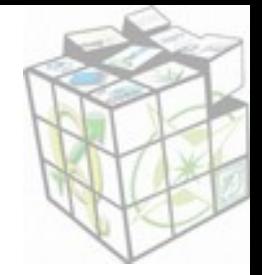

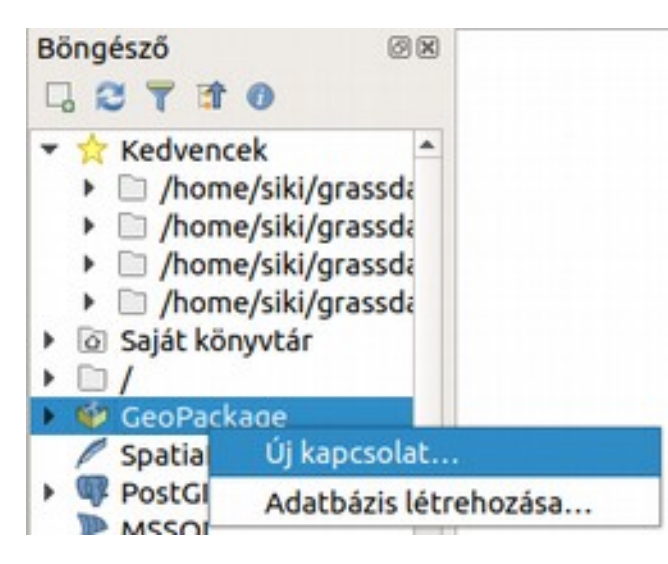

Új GeoPackage adatbázis létrehozása (egy réteg is kell)

Új kapcsolat létrehozása

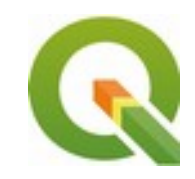

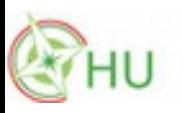

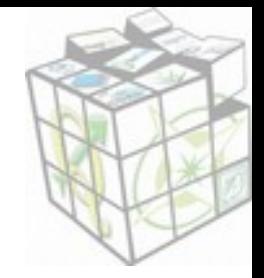

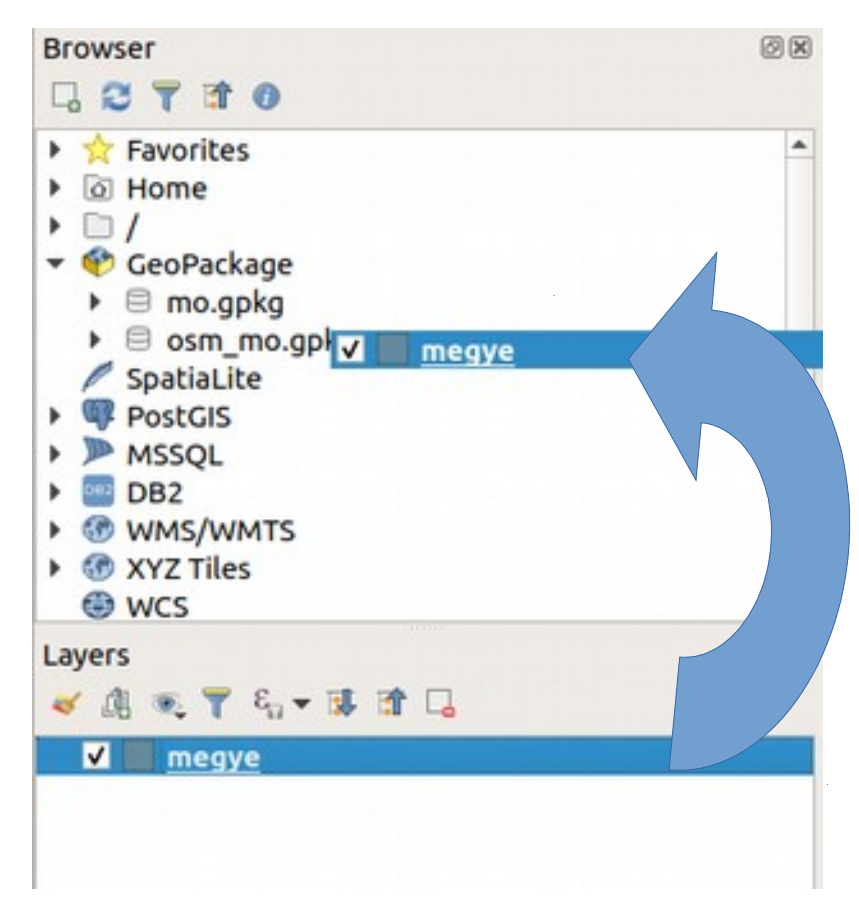

Új GeoPackage adatbázis létrehozása (egy réteg is kell)

Új kapcsolat létrehozása

Shape fájl rádobása a GeoPackage-re (többet is)

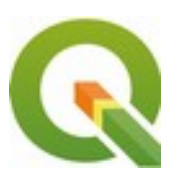

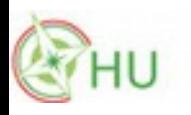

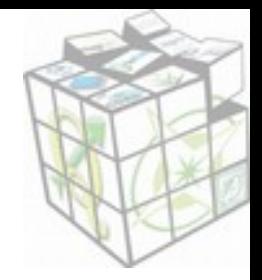

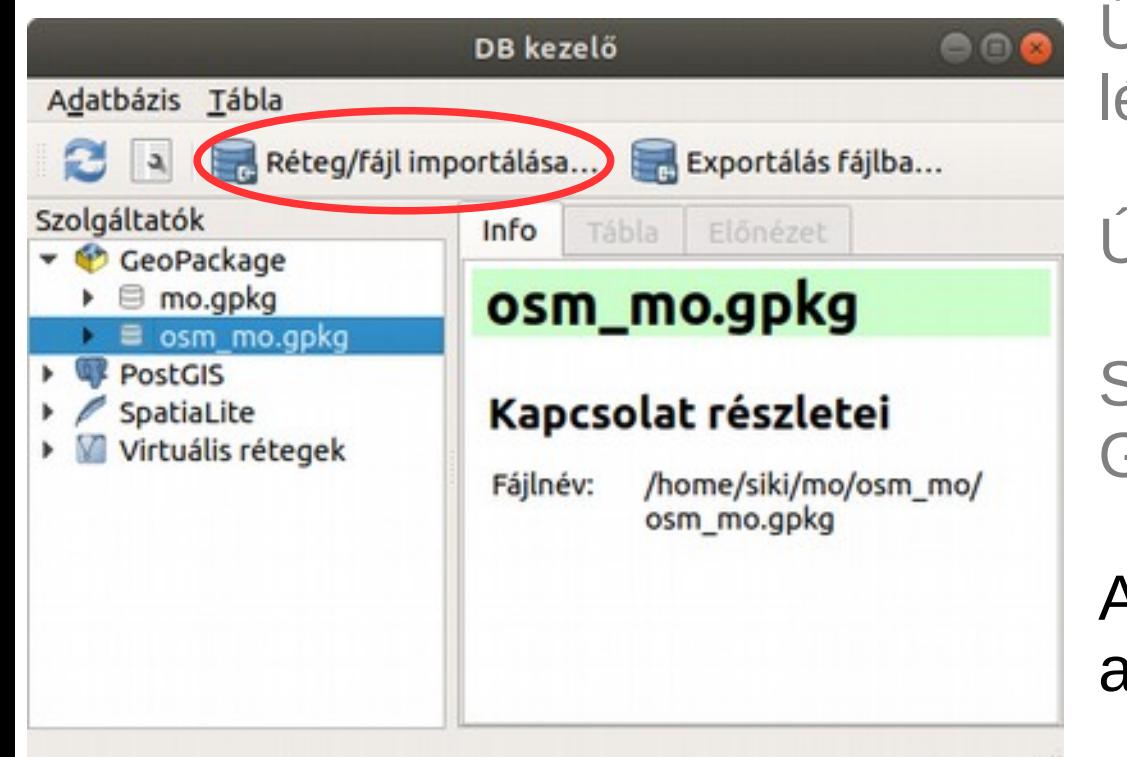

Új GeoPackage adatbázis létrehozása (egy réteg is kell)

Új kapcsolat létrehozása

Shape fájl rádobása a GeoPackage-re (többet is)

Alternatíva a DB kezelőben is lehet

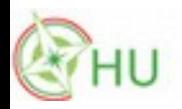

# **ogr2ogr**

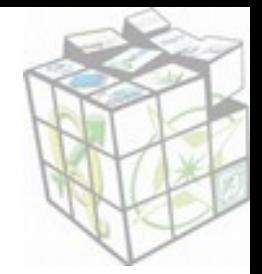

GeoPackage létrehozása és réteg hozzáadása ogr2ogr -f GPKG geopackage.gpkg shape1.shp

Létező GeoPacage-hez hozzáadás ogr2ogr -f GPKG -append geopackage.gpkg shape2.shp

Egy könyvtárban lévő shape fájlok hozzáadása (Bash) for i in \*.shp do ogr2ogr -f GPKG -append geopackage.gpkg \$i done

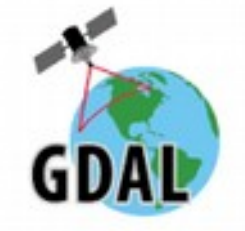

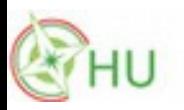

## **GeoPackage vs. Spatialite**

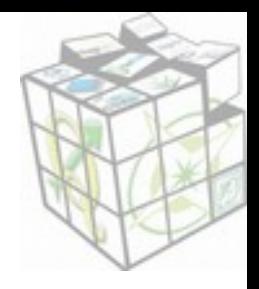

OGC szabvány Viszonylag új Egy geom oszlop

SQLite alapú Tranzakciók SQL és nézettáblák VACUUM Görbék

SQLite bővítmény Kipróbált, jól tesztelt Verziófüggő eltérő implementációk ST\_ függvények

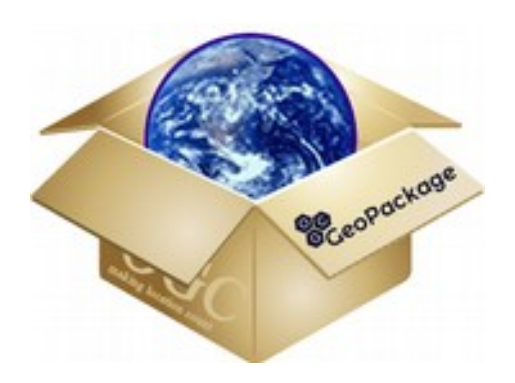

#### SpatiaLite kezeli a GeoPackage adatbázisokat is

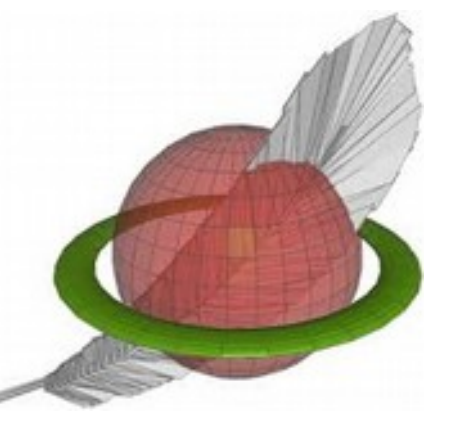

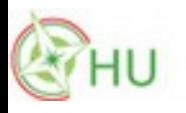

## **Szoftverek**

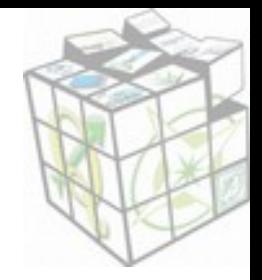

#### **Nyílt forráskódú**

- GDAL
- QGIS
- Mapserver
- GeoServer
- SpatiaLite
- GeoTools
- ...

#### **Kereskedelmi**

- $\cdot$  ESRI
- MapInfo
- FME
- ...

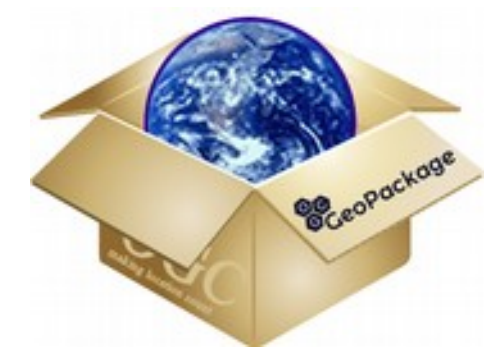

#### Minden GDAL/OGR 2.0+ verziót használó szoftver

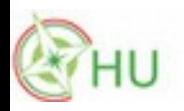

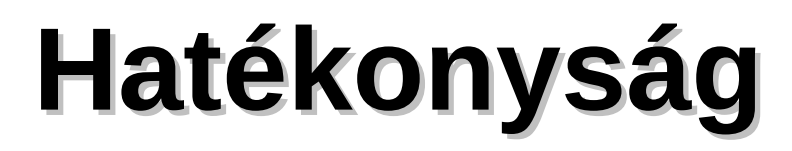

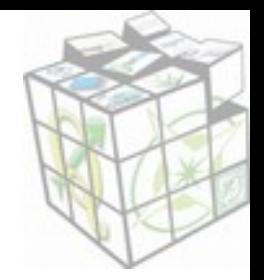

#### Az OSM Magyarországra eső adatai alapján (18 réteg)

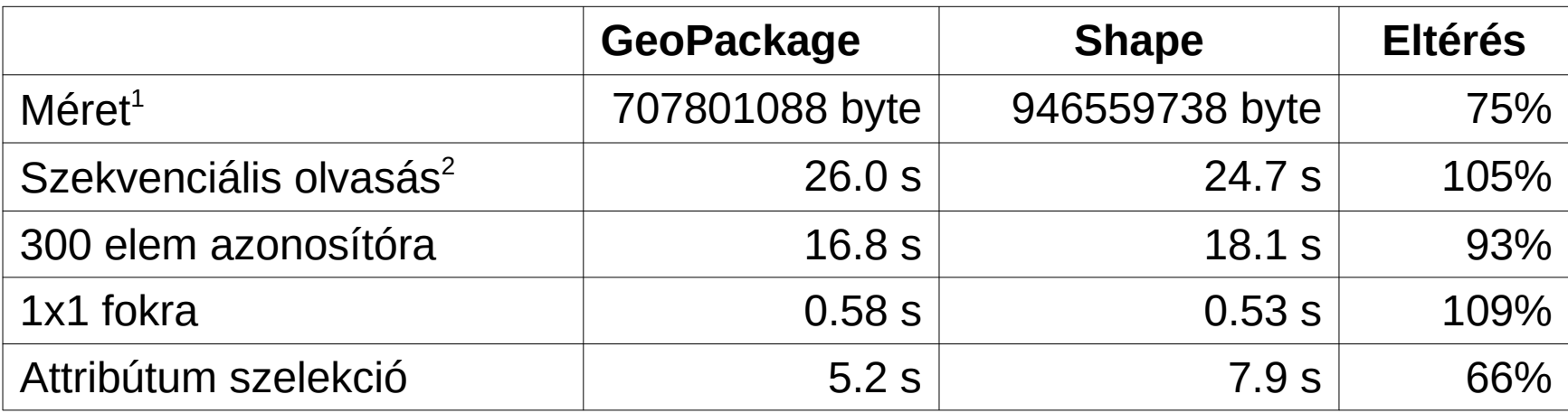

ogrinfo segédprogram használatával, bash szkript alapján (épület réteg > 1M elem)

 $^{\rm 1}$  a térbeli indexekkel együtt

 $^{\rm 2}$  a teljes GPKG adatbázisból

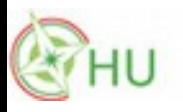

#### Források

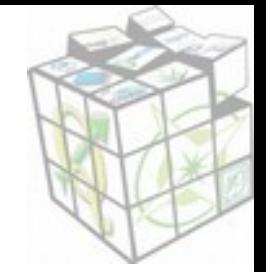

\*\*\*

<https://www.geopackage.org/> <http://switchfromshapefile.org/> <https://www.gis-blog.com/geopackage-vs-shapefile/> <https://blogs.library.duke.edu/data/2015/09/14/shapefiles-vs-geodatabases/> <http://switchfromshapefile.org/compare.html> <https://carto.com/blog/inside/fgdb-gpkg/> [https://gis.stackexchange.com/questions/228210/using-geopackage-instead-of-spatia](https://gis.stackexchange.com/questions/228210/using-geopackage-instead-of-spatialite-and-vice-versa) [lite-and-vice-versa](https://gis.stackexchange.com/questions/228210/using-geopackage-instead-of-spatialite-and-vice-versa) [https://www.gdal.org/drv\\_geopackage.html](https://www.gdal.org/drv_geopackage.html)

\*\*\*

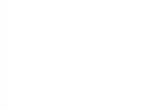

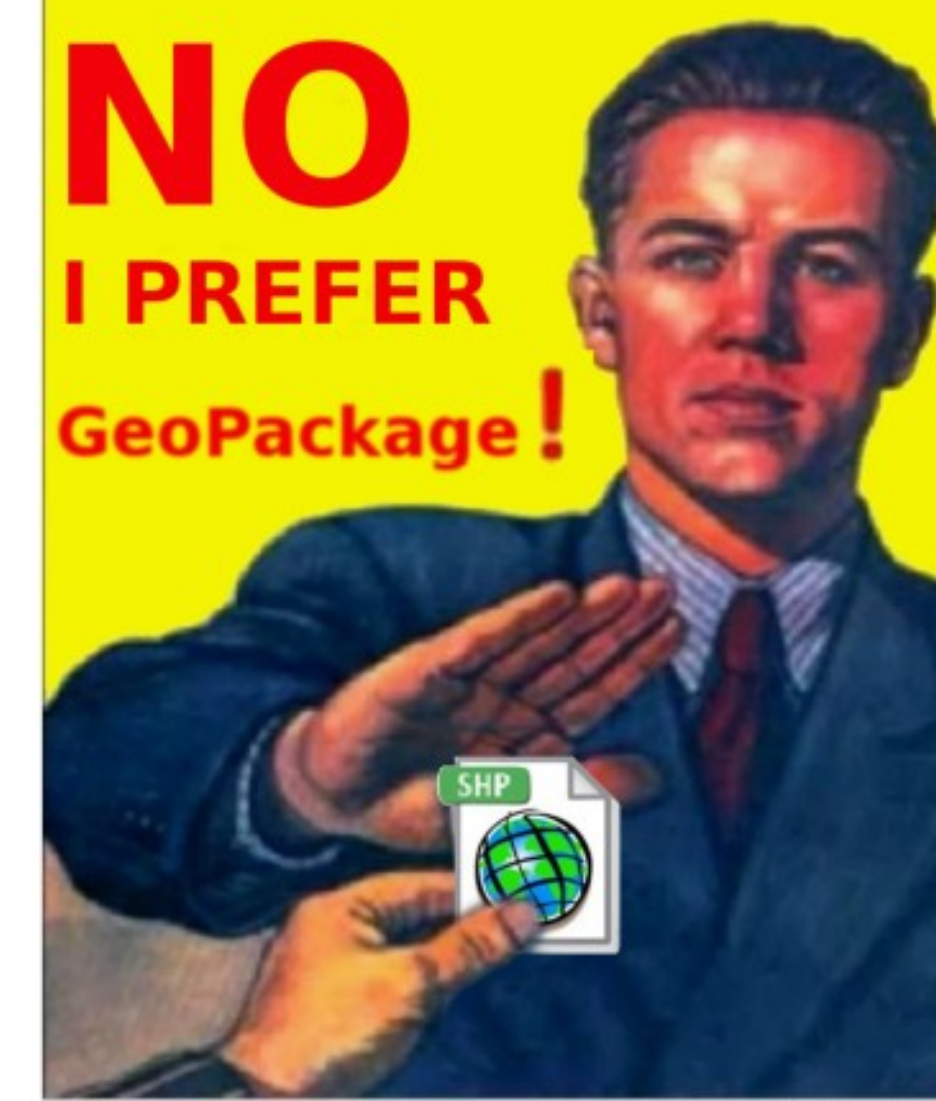

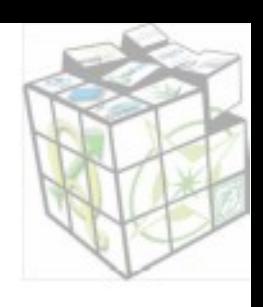

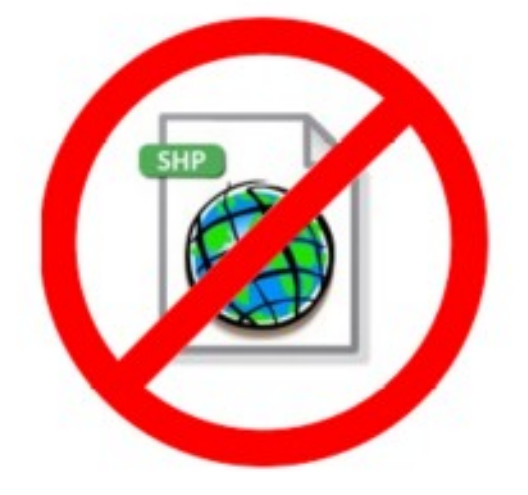

7. Foszforgézu